#### 4.1 実施目的

第6次NACCSの稼動に先立ち、利用者システムとメインセンターの最終接続確認を行う。また、 総合運転試験用パッケージソフトを本番用の設定にアップデートを行う。

## 4.2 対象者と対象業務

- (1) 対象者 民間利用者
- (2) 対象業務
	- ① オンライン業務 「端末開通確認(TCC)」業務 「利用者情報登録(URY、URY0W)」業務
	- ② 管理資料 作成しない

### 4.3 実施日程

平成 29年10月2日(月)~10月4日(水):3日間

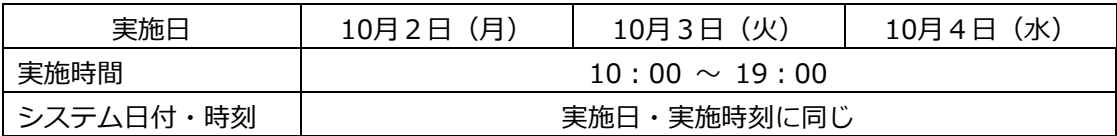

## 4.4 実施内容

パッケージソフト利用者は、本フェーズ開始前にパッケージソフトを起動し総合運転試験版から本番 用へのバージョンアップを行ってください。**本番用パッケージソフトであることは、メニューバーの色 が灰色に変更されていること、画面下部ステータスバーの表示が「本番環境」に変更されていることで 確認してください。**なお、GW配下等のパッケージソフトのバージョンアップ機能が利用できない利用 者については、別途新 NACCS 掲示板パッケージソフトページよりバージョンアップ資材をダウンロー ドの上、バージョンアップを行ってください。

# **※ 本バージョンアップで本番向け設定になります。なお、試験中に送受信した電文はすべて削除さ れます。**

また本フェーズ期間中に「端末開通確認(TCC)」業務を行い、正常に処理されるかどうかを確認 してください。自社システム利用者は「端末開通確認(TCC)」業務を行い、正常に処理されるかどう かを確認してください。回数については、特に制限は設けないので適宜実施可能です。

## 4.5 NACCSセンターサーバのシステム環境

- (1) 利用者ID、パスワード
	- ① フェーズⅠ、Ⅱ又はⅢから総合運転試験に参加している利用者 利用者ID及びパスワードは、前フェーズの内容を継続して利用可能です。
	- ② フェーズⅣから総合運転試験に参加する場合(自社システム利用者) 利用者ID及びパスワードは、NACCSセンターから利用者に送付する本番用のものを使用 してください。
	- ③ フェーズⅣから総合運転試験に参加する場合(自社システム利用者以外) 利用者ID及びパスワードは、4 月 16 日 02:30 時点の現行NACCSの情報を設定しま す。ただし、パスワードについては、第6次NACCSにおいては仮パスワードとして設定し ます(4 月 16 日以降に利用開始した利用者IDについては、利用開始時点のパスワードが仮 パスワードとなります。)。

第6次NACCSから参加する利用者については、NACCSセンターから利用者に配布す る本番用のものを使用してください。

- 4.6 その他
	- ① 本フェーズでは、第6次NACCS利用者が本番稼働中のメインセンター向けに接続確認を実施す ることから、「端末疎通確認(TCC)」業務、「利用者情報登録(URY、URY0W)」業務以外の 業務を実施不可とします。
	- ② 貿易管理サブシステムのみ利用する民間利用者についても、本番用パッケージソフトのアップデー トを行い、「端末疎通確認(TCC)」業務でメインセンターへの接続確認を実施してください。また、 フェーズⅠ、Ⅱ、Ⅲに参加していない利用者は本フェーズでログインを行い、「利用者情報登録(U RY)」業務により仮パスワードを本番用パスワードに変更を行った後、「端末開通確認(TCC)」 業務を実施してください。